## **Séquence N°1 - Le fonctionnement du portail coulissant automatisé**

## **Comment fonctionne un portail coulissant automatisé ?**

Les supports de travail : maquette portail coulissant automatisé + documents ressources N°1 et 1bis + [Vidéo](https://www.youtube.com/watch?v=WsfFdcqdAsk)

## **1 ère étape - Décrire le fonctionnement du portail coulissant automatisé**

- **1.** Allumer le boîtier **AutoProg** (bouton **A/M**).
- **2.** Appuyer sur le bouton-poussoir extérieur pour ouvrir le portail.
- **3.** observer le fonctionnement du portail.
- **4.** Appuyer maintenant sur le bouton-poussoir intérieur.
- **5.** observer le fonctionnement du portail.

**6.** Effectuer la description du fonctionnement du portail coulissant.

**2 ème étape - Compléter les chaînes d'informations et d'énergie et identifier les éléments qui la composent** 

**1.** Identifier sous chaque fonction technique des chaînes d'informations et d'énergie le ou les éléments du portail automatisé qui la composent.

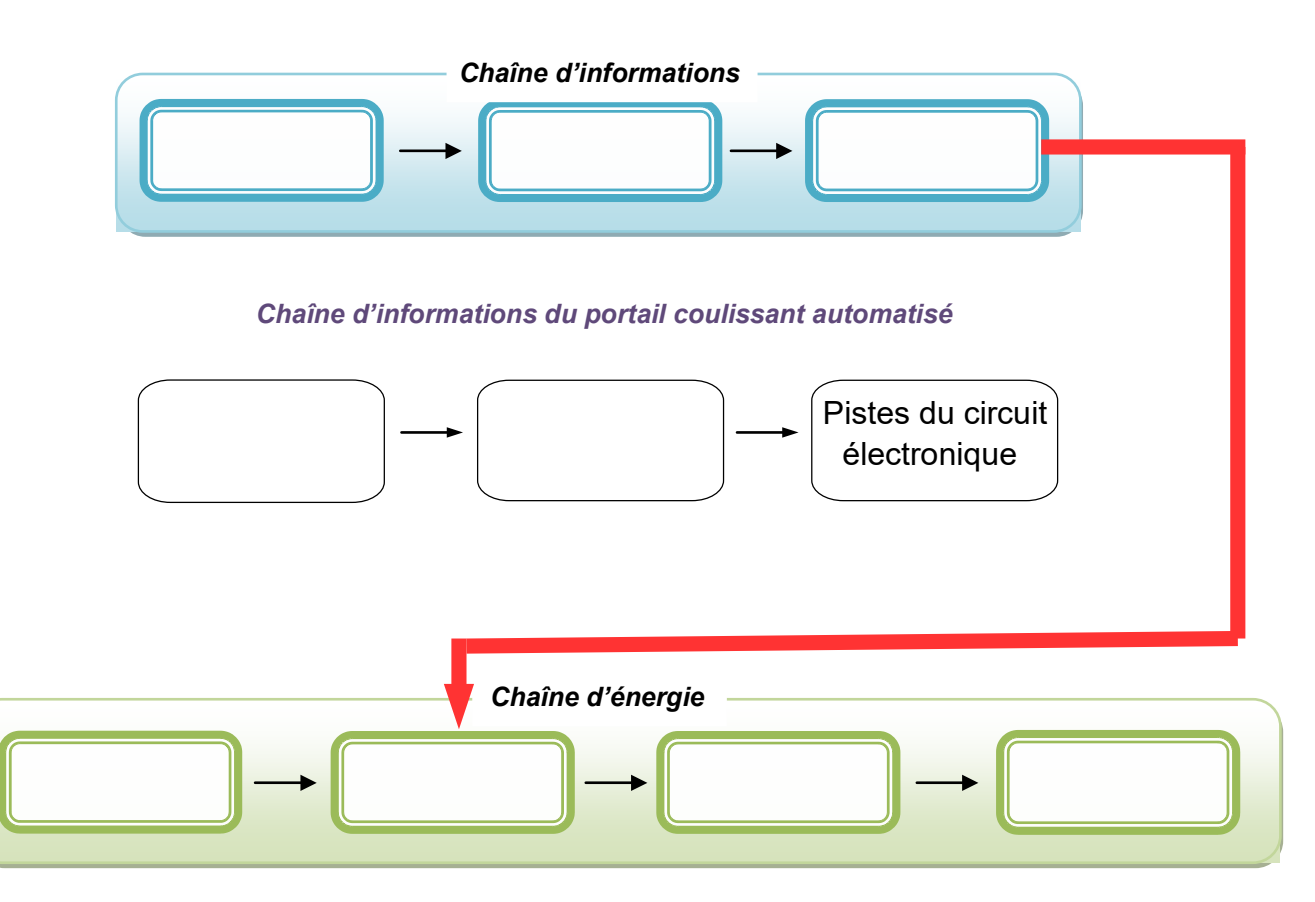

## *Chaîne d'énergie du portail coulissant automatisé*

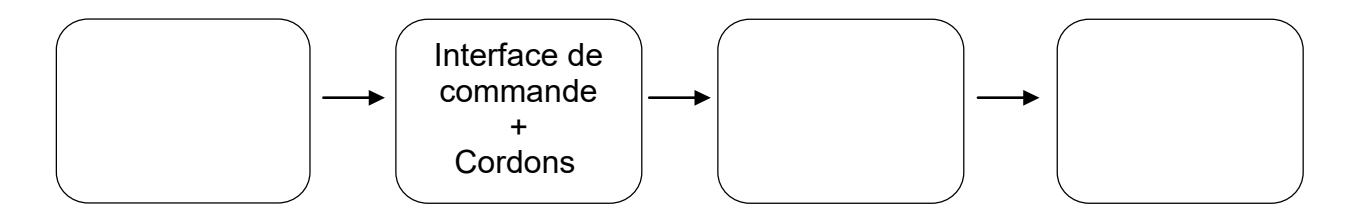

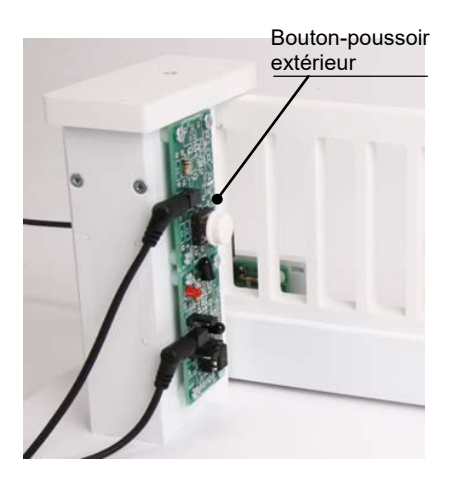